No. of Printed Pages : 4 CS-74

## **BACHELOR OF COMPUTER APPLICATIONS (PRE -** REVISED)  $\overline{\mathbf{t}}$ Term-End Examination **Spinst** M June, 2013 P.  $\bigcirc$ CS- 74 : INTRODUCTION TO INTERNET PROGRAMMING *Time : 2 hours Maximum Marks : 60*

*Note : Question No. 1 is compulsory. Attempt any two from the rest.* 

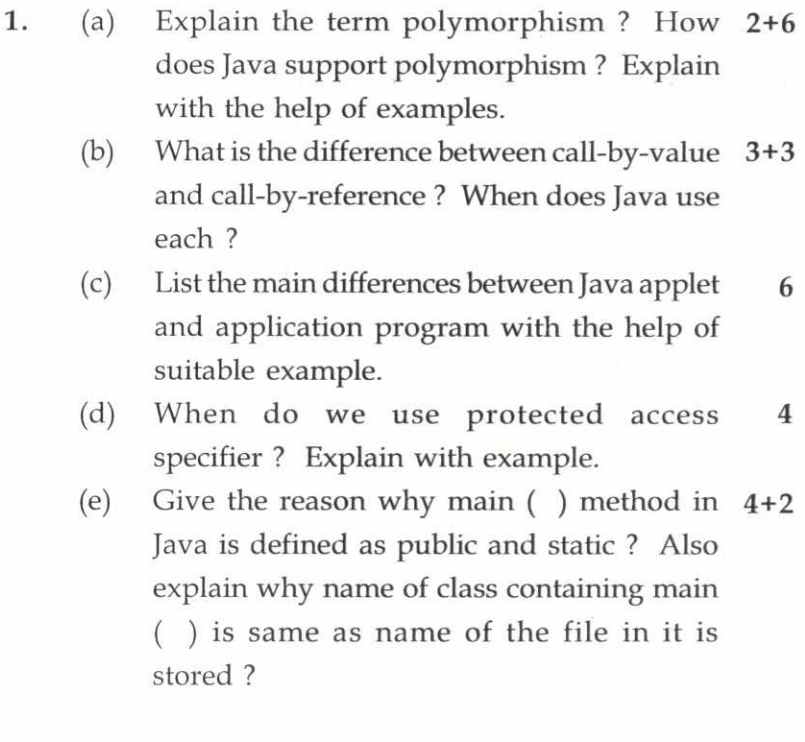

- 2. (a) What are abstract classes in Java? How do 8 they differ from interfaces ? Explain.
	- (b) Write an applet in Java that will display 7 current date.
- 3. (a) What is finally block in Java ? How many finally block can be associated with a try block ? Explain with the help of an example.

(b) Perform the following operations : 7 int  $x = 10$ , int  $y = -10$ 

- (i)  $x < 2$ ; (ii)  $x > > 2$ ;
- (iii)  $x^{\wedge}y$ ; (iv)  $y\leq 2$ ;
- 4. (a) Write a recursive method in Java to print 6 all the elements of given integer array.
	- (b) What is static data ? When is it used ? 5 Explain with example.
	- (c) Write the output of the following program  $\overline{4}$ segment.

Class ABC {

 $\{$ 

Public static void main (string args [ ])

Outer : for (int  $i = 0$ ;  $i < 10$ ;  $i^{++}$ )

for (int  $j = 0$ ;  $j < 10$ ;  $j++)$ 

{ if  $(j > i)$ 

8

```
\{System. out. Printin ( ); 
                  continue outer; 
            \mathcal{E}System. out. print (" " + (i<sup>*</sup>j));
            I system. out. prentln ( ); 
      \bigg\}\big\}5. (a) What is the use of value of ( ) method in 4
      Java ? Explain with the help of example. 
(b) Find the error (s) if any in the following code. 4Also correct the errors and give the out put : 
      (i) Class scope 
                  ł
                     {int i = 5;int j = 7;
            System. Out. println ("i="+i);
            System. Out. println ("j="+j);
                  \{int i=10; 
            System. Out. Println ("i="+i);
            System. Out. Println ("j="+j);
            \left\{ \right.CS-74 3 P.T.O.
```
(ii) Short S=100; **2**   $S = S*2;$ 

System. Out. Println ("S="+s);

(c) What are command line arguments in 5 Java ? Explain with example.